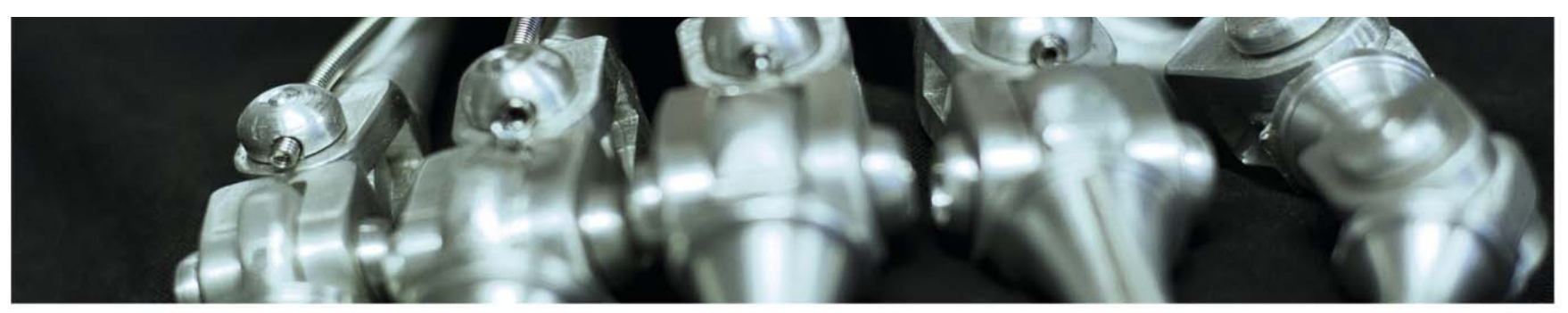

#### **INF 5860 Machine learning for image classification** Repetition of Annes lectures

Anne Solberg May 26, 2017

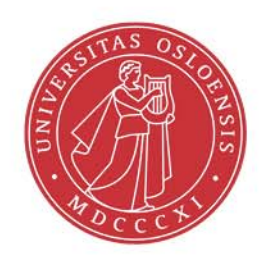

tß

## **The linear regression problem, summary**

Parameters:  $\theta^j, j = 0..n$ Hypothesis:  $h(\theta) = \hat{y}$  $h(\theta) = \hat{y} = \theta^T x$  $\dot{j}$ ,  $\dot{j} =$  $=\hat{v}=\theta^T$ 

Cost function: 
$$
J(\theta^0) = \frac{1}{2m} \sum_{i=1}^{m} (\hat{y}_i - y_i)^2
$$

Goal: 
$$
\min \limits_{\theta^0} \text{Dirad}(H)
$$

\nGradient descent solution:  $\text{repeat until convergence for } j = 0:n$ 

$$
\theta^j = \theta^j - \varepsilon \frac{\partial}{\partial \theta^j} J(\theta_1, \theta_2)
$$

27.1.2017 INF 5860 3

**UiO: Department of Informatics** 

University of Oslo

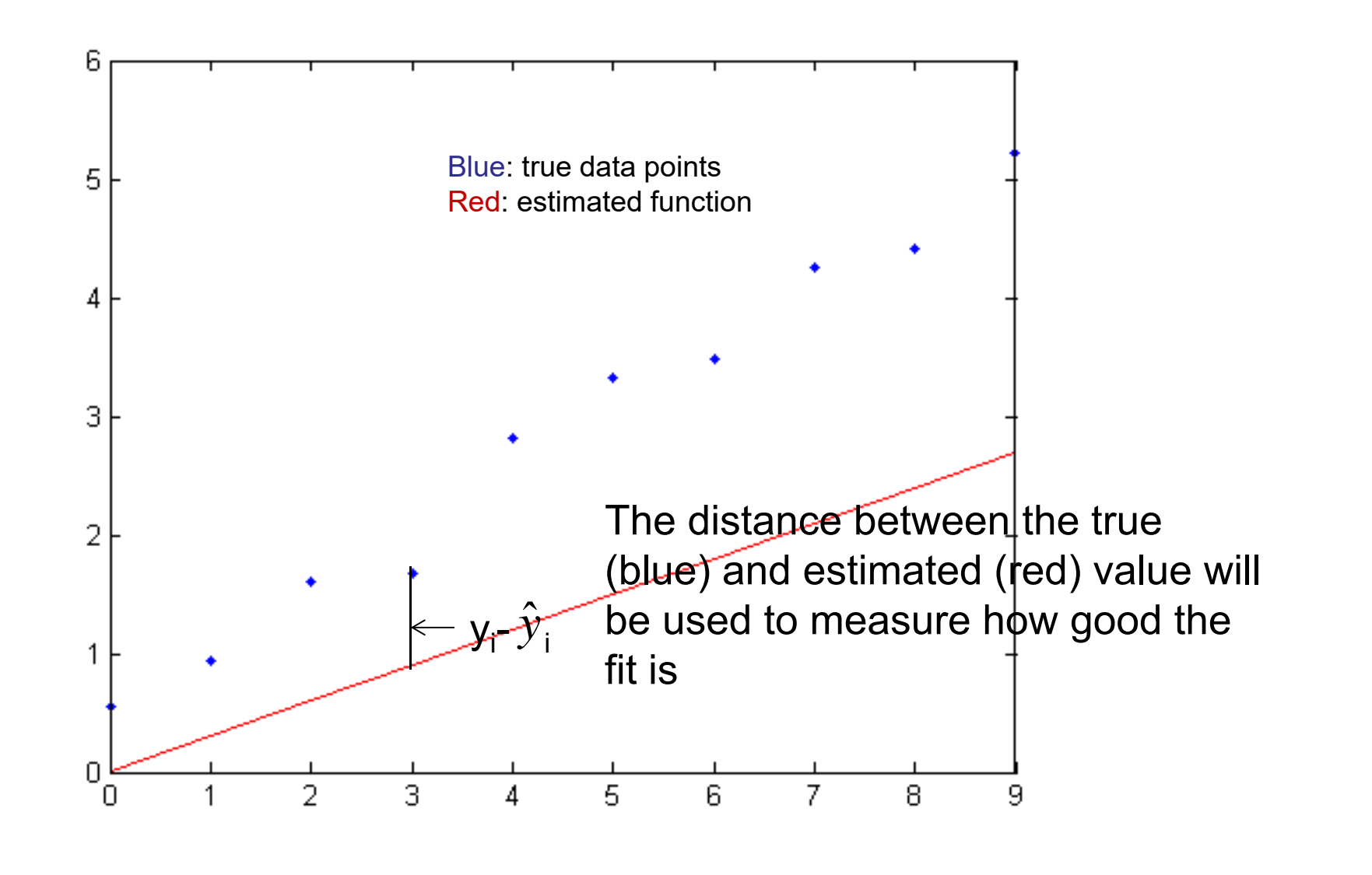

27.1.2017 INF 5860 4

**UiO: Department of Informatics** University of Oslo

#### **Logistic regression model**

- $\bullet$ Want 0≤h<sub>θ</sub>(x)≤1
- •Let

$$
h_{\theta}(X) = g(\theta^T x)
$$

$$
g(z) = \frac{1}{1 + e^{-z}}
$$

$$
h_{\theta}(X) = \frac{1}{1 + e^{-\theta^T x}}
$$

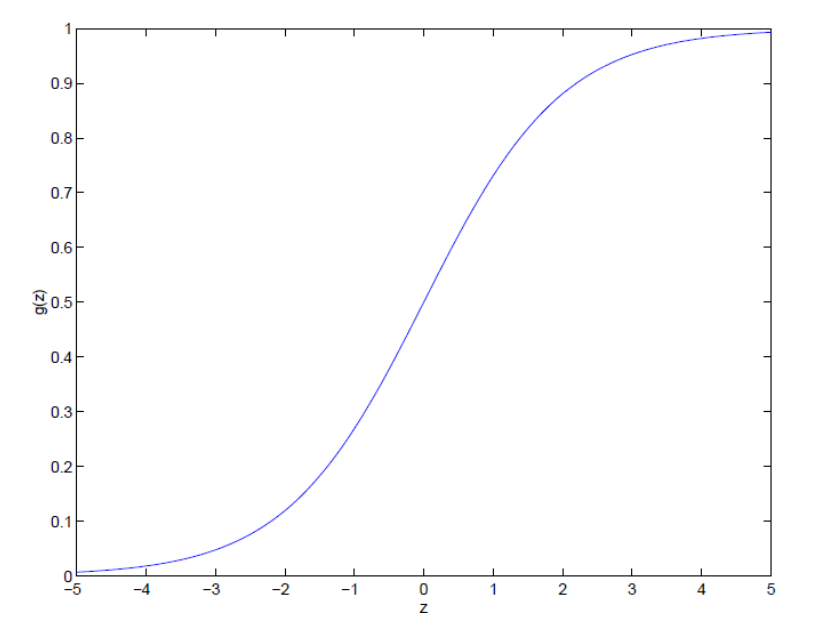

 $\bullet$  This is called the sigmoid function

10.2.2017 INF 5860 5

**UiO: Department of Informatics University of Oslo** 

### **Decisions for logistic regression**

• Decide y=1 if h $_{\oplus}$ (x)> •  $\,$  g(z)>0.5 if z>0  $\,$ 0.5, and y=0 otherwise

$$
h_{\theta}(X) = g(\theta^{T} x)
$$

$$
g(z) = \frac{1}{1 + e^{-z}}
$$

$$
h_{\theta}(X) = \frac{1}{1 + e^{-\theta^{T} x}}
$$

 $\theta^{\intercal}$ x>0  $g(z)$  < 0.5 if  $z$  < 0  $\theta$ <sup>T</sup>x<0

 $\theta^{T}$ x=0 gives the decision boundary

**UiO: Department of Informatics** University of Oslo

#### **Logistic regression cost**

Minimize

$$
J(\theta) = \frac{1}{2m} \sum_{i=1}^{m} (Cost(h_{\theta}(x_i), y_i))
$$

Due to the sigmoid function g(z), this is a non-quadratic function, and non-convex.

Set  
\n
$$
Cost(h_{\theta}(x), y) = \begin{cases}\n-\log(h_{\theta}(x)) & \text{if } y = 1 \\
-\log(1 - h_{\theta}(x)) & \text{if } y = 0\n\end{cases}
$$
\n
$$
Cost = 0 \text{ if } y = 1 \text{ and } h_{\theta}(x) = 1
$$
\nIf  $y = 1$  and  $h_{\theta}(x) \to 0$ : Cost  $\to \infty$  it  
\n
$$
Cost = 0 \text{ if } y = 0 \text{ and } h_{\theta}(x) = 0
$$
\nIf  $y = 0$  and  $h_{\theta}(x) \to 1$ : Cost  $\to \infty$   
\n
$$
Minick a probability
$$

We skip deriving this cost, it is derived by maximizing the log-likelihood  $\,$  that  $\theta$  fits the data

10.2.2017 INF 5860 7

## **From 2 to multiple classes: Softmax**

- $\bullet$  The common generalization to multiple clasess is the **softmax classifier**.
- $\bullet$ We want to predict the class label  $y_i = \{1, \ldots C\}$  for sample  $X(i, :)$ , y can take one of C discrete values, so it follow a multinomial distribution.
- This is derived from an assumption that the probability of class y=k is

$$
h_{\theta}(x) = p(y = k \mid x, \theta) = \frac{e^{\theta_k^T x}}{\sum_{i=1}^C e^{\theta_j^T x}}
$$

•The score or loss function for class i is

This is called the cross-entropy loss

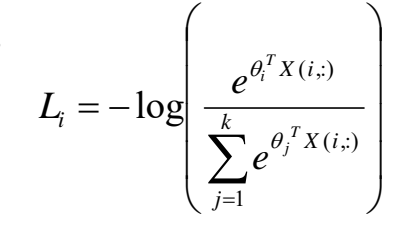

10.2.2017 INF 5860 8

## **Introduction to backpropagation and computational graphs**

- •We now have a network architecture and a cost function.
- $\bullet$  A learning algorithm for the net should give us a way to change the weights in such a manner that the output is closer to the correct class labels.
- • The activation function should assure that a small change in weights results in a small change in ouputs.
- • Backpropagation use partial derivatives to compute the derivative of the cost function J with respect to all the weights.

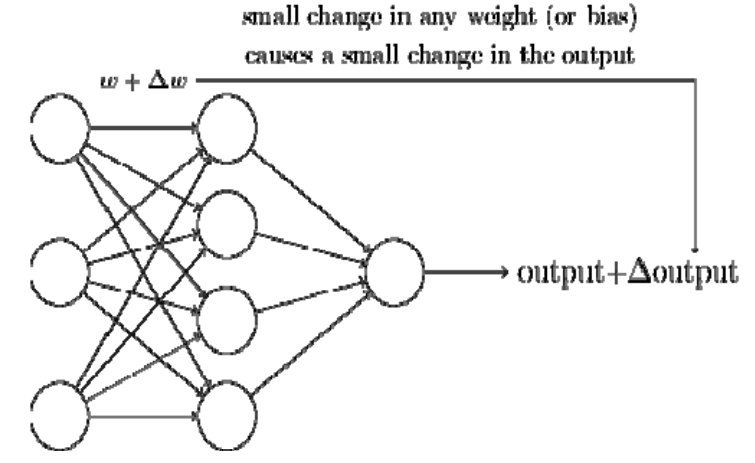

#### **Gradients and partial derivatives**

$$
f(x, y) = xy \rightarrow \frac{\partial f}{\partial x} = y \frac{\partial f}{\partial y} = x
$$
  

$$
f(x, y) = x + y \rightarrow \frac{\partial f}{\partial x} = 1 \frac{\partial f}{\partial y} = 1
$$
  

$$
f(x, y) = \max(x, y) \rightarrow \frac{\partial f}{\partial x} = 1(x \ge y) \frac{\partial f}{\partial y} = 1(y \ge x)
$$
  

$$
f(x, y, z) = (x + y)z \text{ Let } q = x + y \text{ and } f = qz \text{ and use the chain rule :}
$$
  

$$
\frac{\partial f}{\partial x} = \frac{\partial f}{\partial q} \frac{\partial q}{\partial x}
$$

25.2.2017 INF 5860 10

**UiO: Department of Informatics** University of Oslo

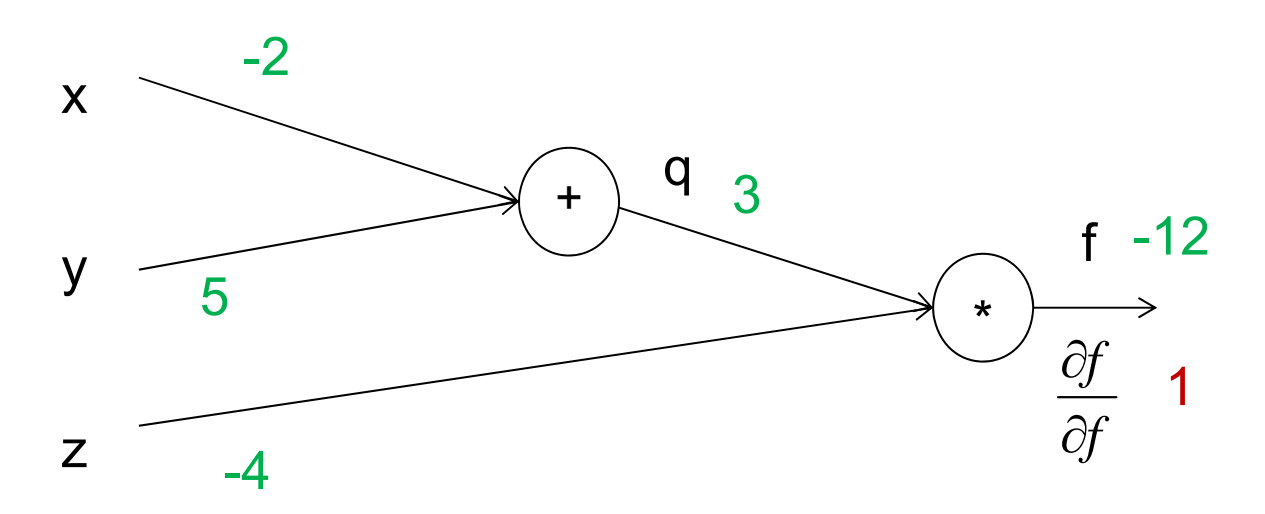

Green numbers: forward propagation Red numbers: backwards propagation

25.2.2017 INF 5860 11

**UiO: Department of Informatics** University of Oslo

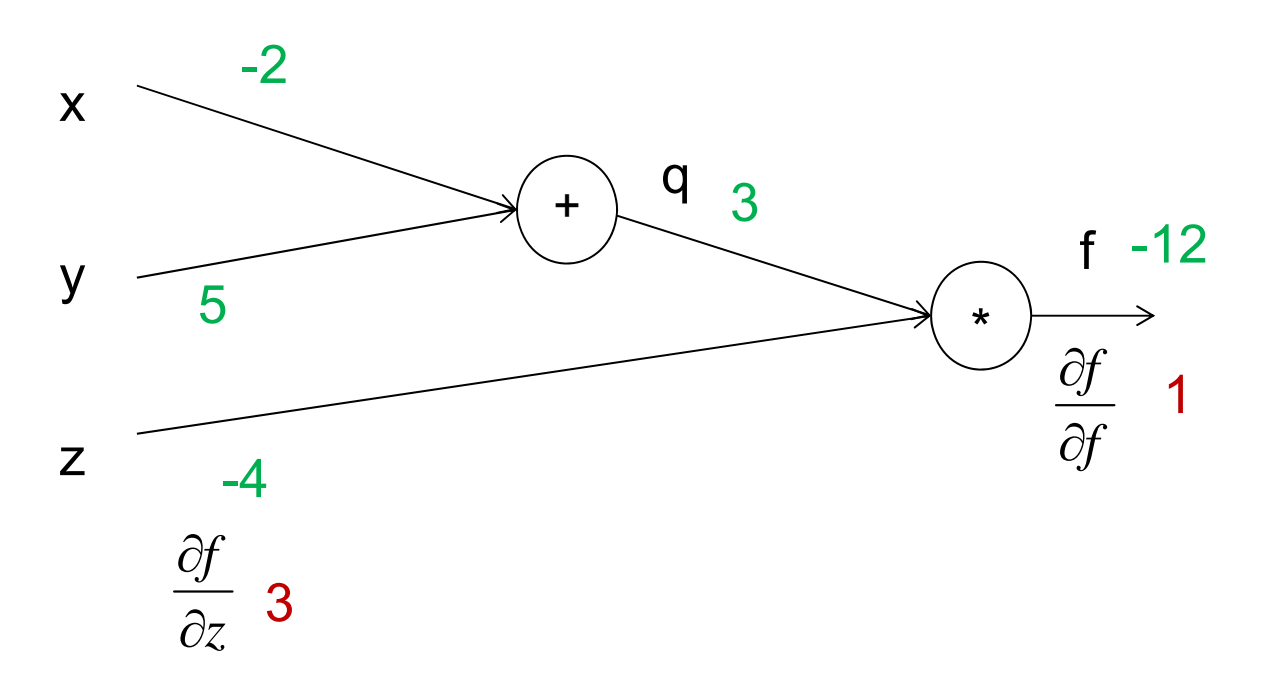

Green numbers: forward propagation Red numbers: backwards propagation

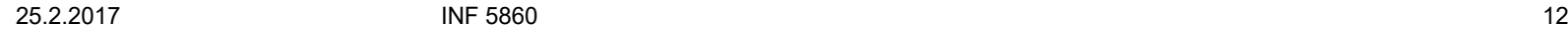

**UiO: Department of Informatics** University of Oslo

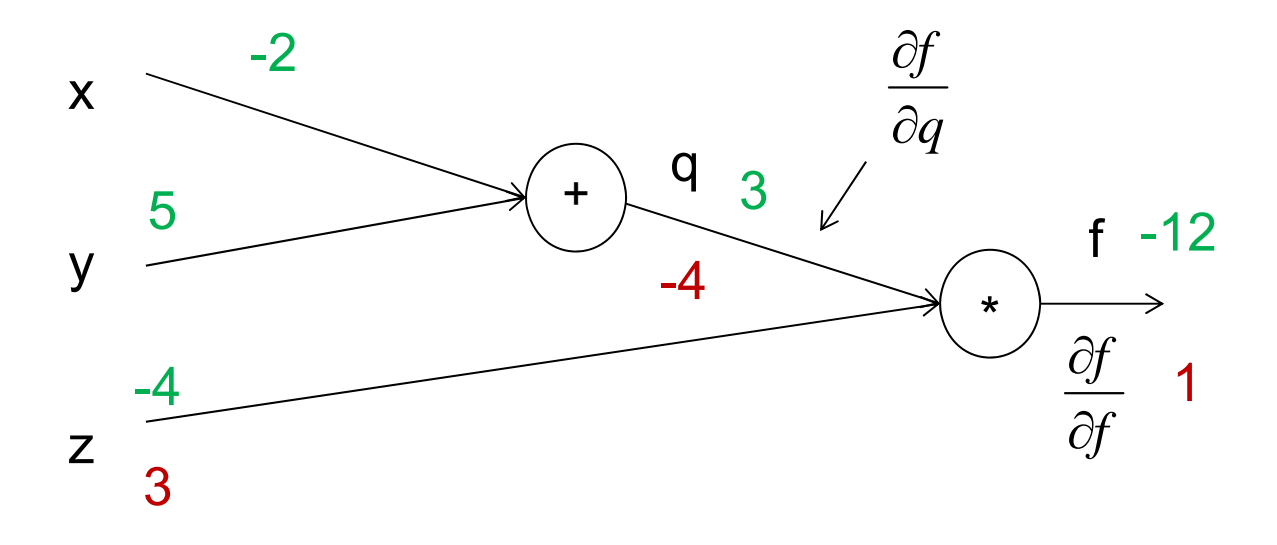

Green numbers: forward propagation Red numbers: backwards propagation

25.2.2017 INF 5860 13

**UiO: Department of Informatics** University of Oslo

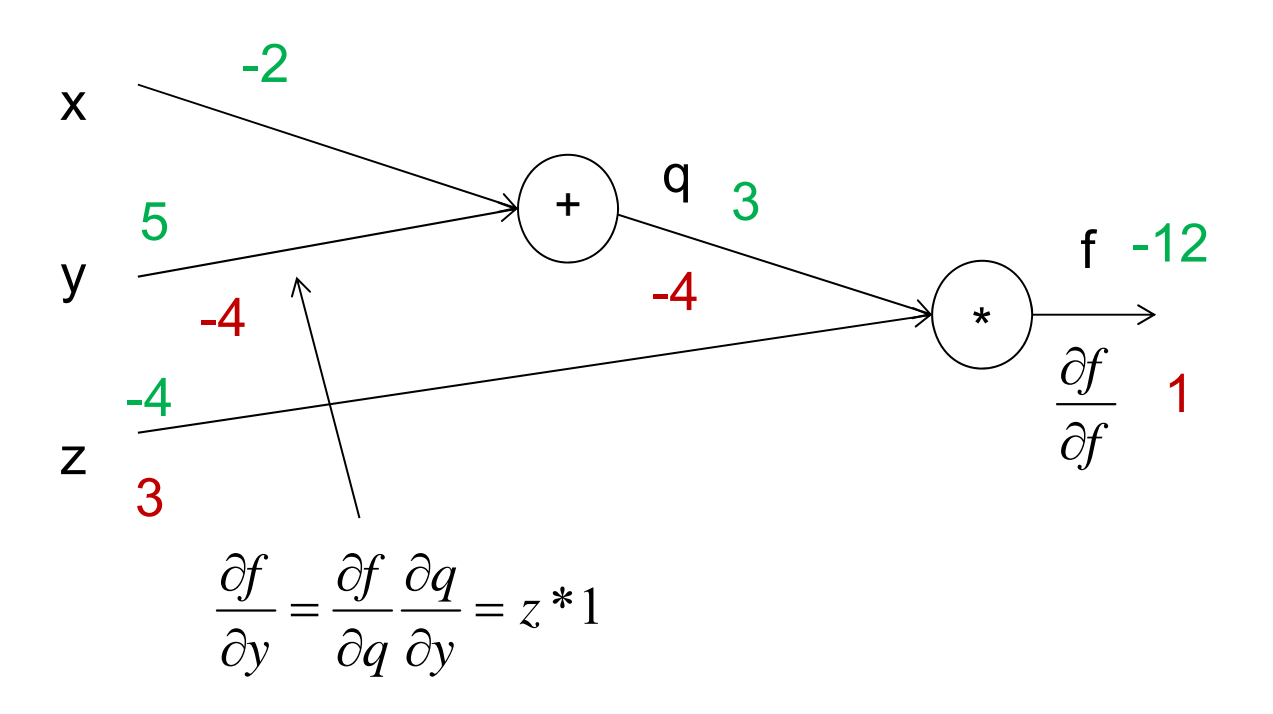

Green numbers: forward propagation Red numbers: backwards propagation

**UIO: Department of Informatics** 

University of Oslo

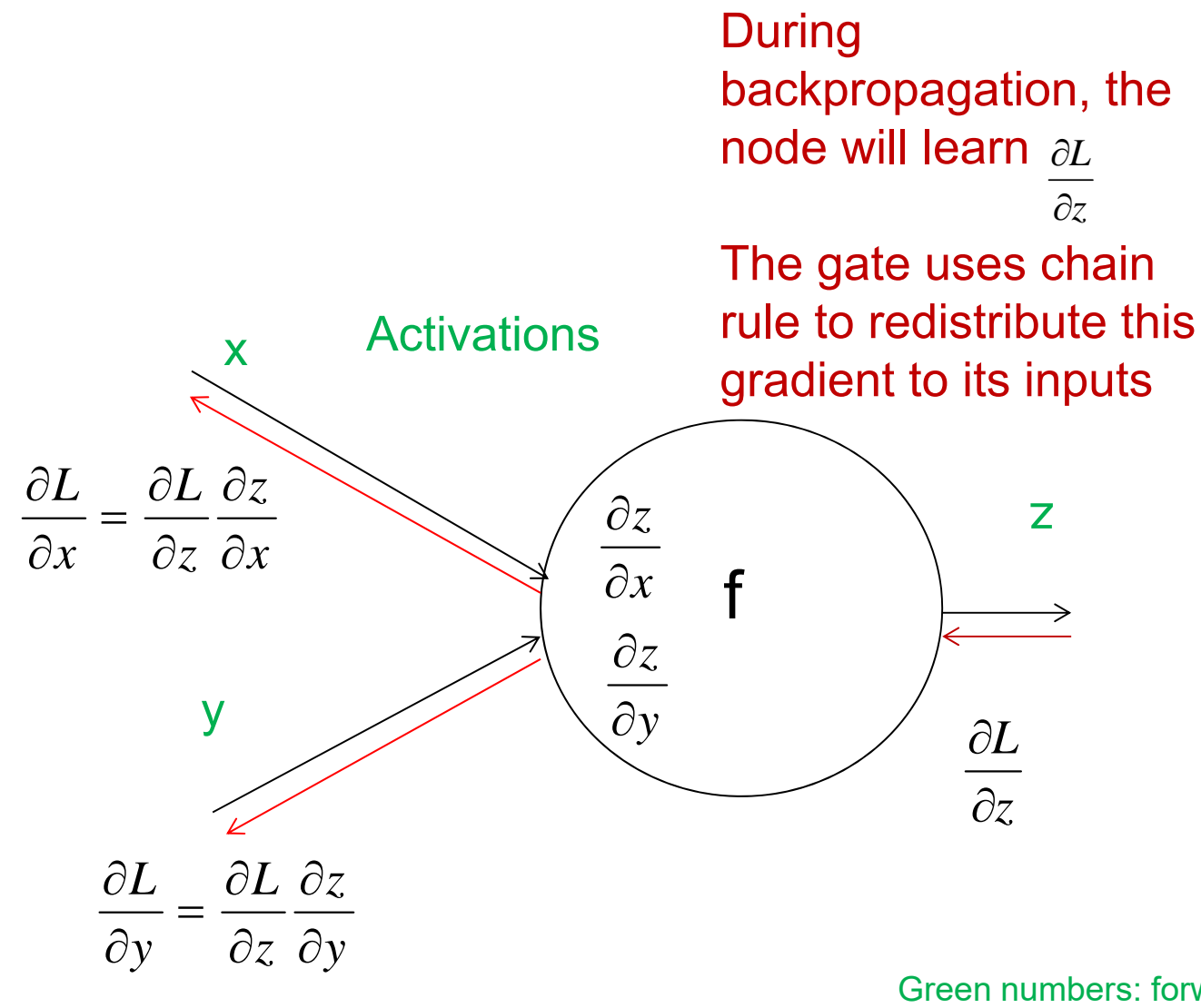

Green numbers: forward propagation Red numbers: backwards propagation

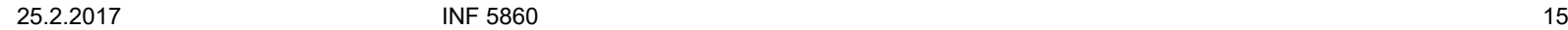

## **Activation functions**

- $\bullet$  Reading material:
	- cs231n.github.io/neural-networks-1
	- Deep Learning: 6.2.2 and 6.3
- Active area of research, new functions are published annually. We will consider:
	- Sigmoid activation
	- Tanh activation
	- ReLU activation
	- And mention recent alternatives like:
		- Leaky ReLU
		- Maxout
		- ELU

10.3.2017 INF 5860 16

**UiO: Department of Informatics** University of Oslo

## **Data preprocessing**

- Scaling of the features matters:
- If we have the samples

101, 101: 2

101, 99: 0

xi: yi

**Original** 

xi: yi 1, 1: 2  $1, -1: 0$ 

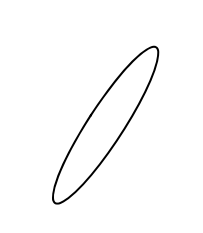

Error surface

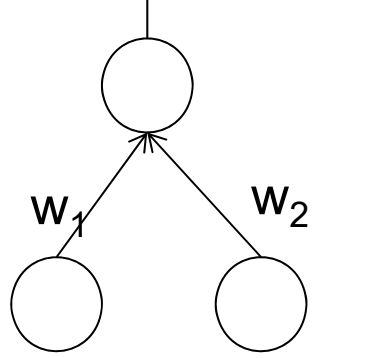

Scale to

zero mean

Error surface

10.3.2017 INF 5860 17

**UiO: Department of Informatics** University of Oslo

## **Data preprocessing**

- Scaling of the features matters:
- If we have the samples

0.2, 10: 2

0.2, -10: 0

xi: yi

**Original** 

xi: yi 1, 1: 2  $1, -1: 0$ 

Error surface

 $W<sub>2</sub>$  $\gamma'$   $\mathsf{w}_2$ 

**Normalize** to unit variance

#### Error surface

10.3.2017 INF 5860 18

## **Weight initialization**

- $\bullet$  Avoid all zero initialization!
	- If all weights are equal, they will produce the same gradients and same outputs, and undergo exactly the same parameter updates.
		- They will learn the same thing.
- $\bullet$  We break symmetry by initializing the weights to have small random numbers.
- $\bullet$ Initialization is more complicated for deep networks

U<sub>i</sub>O: Department of Informatics **University of Oslo** 

## **Batch normalization**

- So far, we noticed that normalizing the inputs and the initial weights to zero mean, unit variance help convergence.
- • As training progresses, the mean and variance of the weights will change, and at a certain point they make converenge slow again.
	- This is called a covariance shift.
- Batch normalization (Ioffe and Szegedy) https://arxiv.org/abs/1502.03167 countereffects this.
- After fully connected layers (or convolutional layers),and before th e nonlinearity, a batch normalization layer is inserted.
- $\bullet$  This layer makes the input gaussian with zero mean and unit varianc e by applying *x*

$$
\hat{x}_k = \frac{x_k - \mu_k}{\sqrt{Var(x_k)}}
$$

10.3.2017 INF 5860 20

UIO: Department of Informatics **University of Oslo** 

## **Dropout**

•Presented in

http://jmlr.org/papers/volume15/srivastava14a/srivastava14a.pdf

 $\bullet$  Achieves a similar effect as bagging by randomly setting the output of a node to zero (by multipying with a random vector of zeros with probability p).

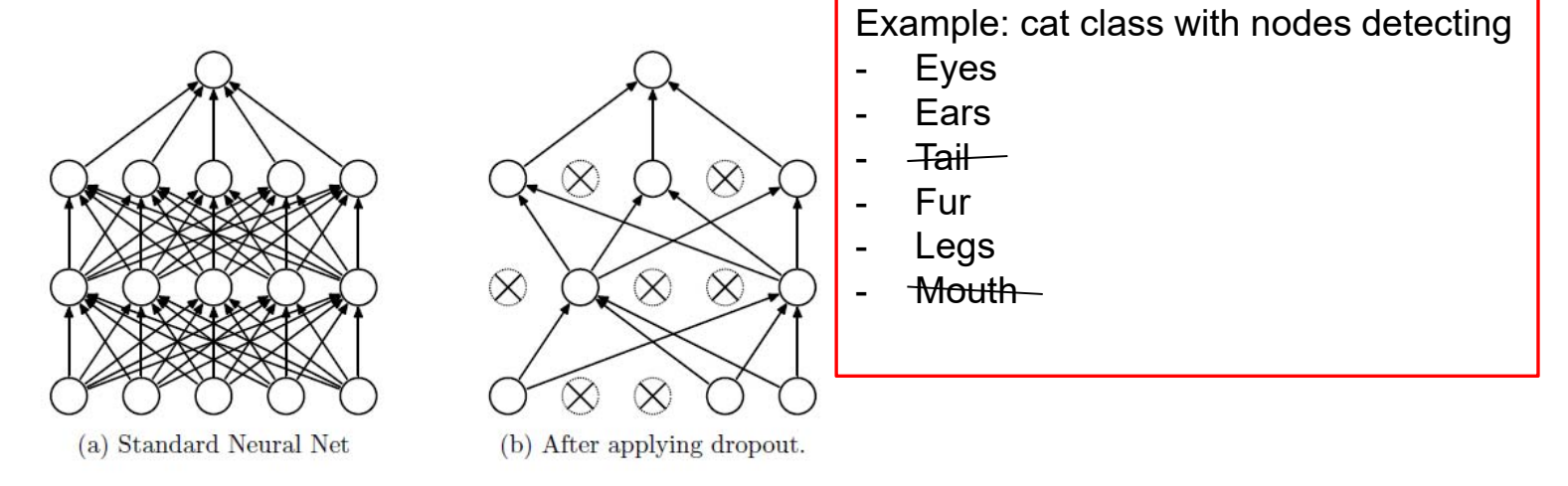

Figure 1: Dropout Neural Net Model. Left: A standard neural net with 2 hidden layers. Right: An example of a thinned net produced by applying dropout to the network on the left. Crossed units have been dropped.

24.3.2017 INF 5860 21

## **Dropout - training**

- $\bullet$ Choose a dropout probability p
- $\bullet$ We can drop both inputs and nodes in hidden layers.
- $\bullet$ Create a binary mask for all nodes with probability of zero=p.
- $\bullet$ Consider a 3-layer network with dropout in the hidden layers

```
# Forward pass of 3‐layer net
H1 = np. maximum(0,np.dot(W1,X)+b1)
U1 = np.random.randn(*H1.shape)< p # first dropout
H1 * = U1H2 = np.maximum(0, np.dot(W2, H1)+b2)U2 = np.random.rand(*H2.shape) < p # Second dropout
H2 * = U2out = np.dot(W3, H2) + b3
```
•Backpropagate as usual, but take into account the drop.

## **Dropout – predict : naive implementation**

- $\bullet$  A drop rate of p will scale the outputs during training with <sup>a</sup> factor p<1.
- $\bullet$  When we predict new data, without considering this scaling, the outputs will be larger.
- We have to scale the outputs during predict by p:

```
# predict
H1 = np.maximum(0, np.dot(W1, X) + b1)*pH2 = np.macimum(0, np.dot(W2, H1)+b2)*pout = np.dot(W3, H2) + b3
```
• Since test-time performance is critical, we normally apply «inverted dropout» and scale at training time.

#### **Inverted dropout**

p=0.5 #train $H1 = np.maximum(0, np.dot(W1, X) + b1)$ U1 = (np.random.rand(\*H1.shape)<p)/p #Scale now  $H1 * = U1$  $H2 = np.maximum(0, np.dot(W2, H1)+b2)$ U2 = (np.random.rand(\*H2.shape) < p) / p # Second scaled dropout  $H2 * = U2$  $out = np.dot(W3, H2) + b3$ # predict H1 = np.maximum(0,np.dot(W1,X)+b1) #No scaling necessary H2 = np.macimum(0,np.dot(W2,H1)+b2)  $out = np.dot(W3, H2) + b3$ 

## **Learning with minibatch gradient descent**

- Setting the learning η rate is difficult, and the performance is sensitive to it.
	- Too low: slow convergence
	- Too high: oscillating performance
- In practise when using minibatch gradient descent: decay the learning rate linearly until iteration  $\tau,$  then leave η  $_{\tau}$  constan $_{\rm t}$ :

– η<sub>κ</sub>=(1-α)η<sub>0</sub>+αη<sub>τ</sub>, where α=k/τ,

#### **Gradient descent oscillations**

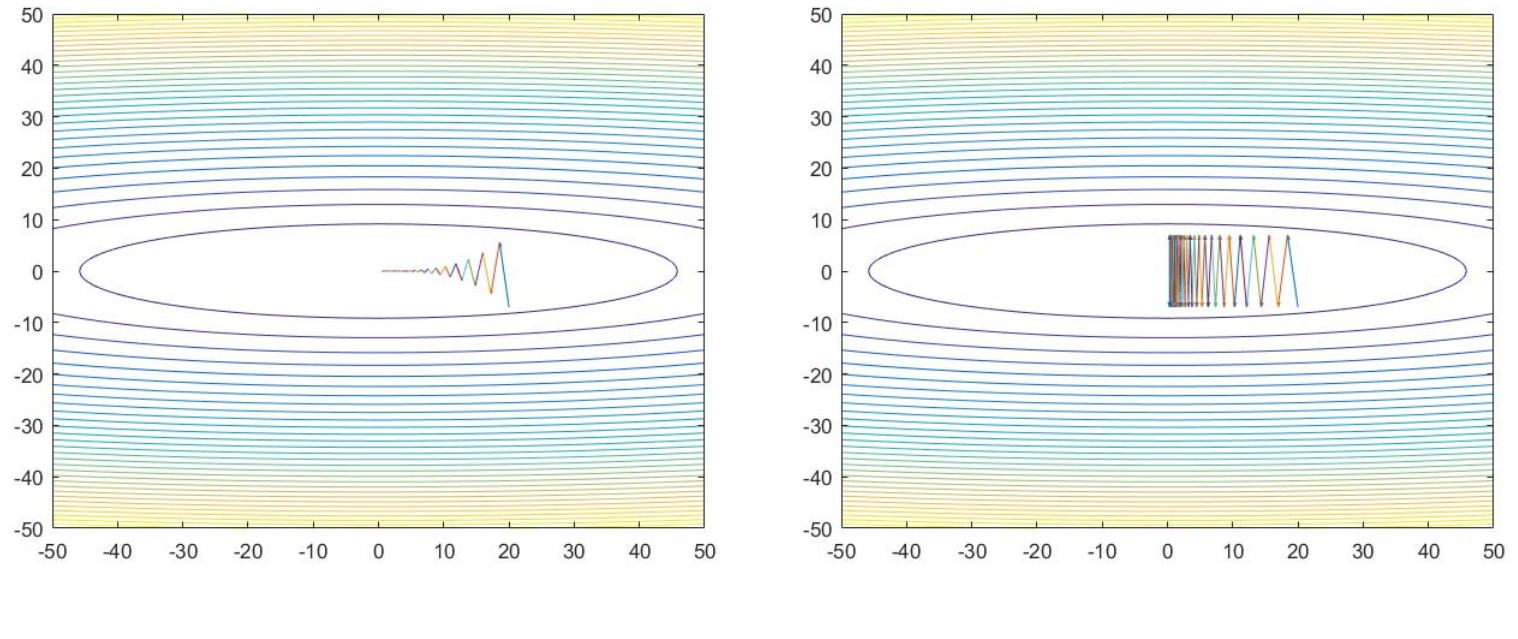

 $\eta = 0.19$   $\eta = 0.20$ 

#### This is how gradient descent moves

24.3.2017 INF 5860 26

### **Gradient descent with momentum**

v=mu\*v - learning\_rate\*df # Integrate velocity  $f \leftarrow v$  #Integrate position

- •Physical interpretation: ball rolling downhill
- mu: friction coefficient
- $\bullet$  mu normally between 0.5 and 0.99
	- Can gradually decrease from 0.5 to 0.99 e.g.
- $\bullet$  Allows velocity to build up in shallow directions, but is dampened in steep directions because of the sign changes.

#### **Nesterov momentum**

- $\bullet$ Idea: if we are at point x, with momentum the next estimate is  $x+mu^*v$ due to velocity from previous iterations.
- $\bullet$ Momentum update has two parts: v=mu\*v - learning rate\*df
	- One due to velocity, and one due to current gradient
- $\bullet$  Since velocity is pushing us to x+mu\*v, why not compute the gradient at point x+mu\*v, not point x? (Look ahead)

x ahead =  $x + mu^*v$  #Only the velocity part  $#$  Evaluate the gradient at x ahead  $v = mu^*v - learning$  rate\*dx(x ahead)  $x + y = y$ 

24.3.2017 INF 5860 28

# **AdaGrad updates (DL 8.5.1)**

- •From http://www.jmlr.org/papers/volume12/duchi11a/duchi11a.pdf
- $\bullet$ Keep a cache of elementwise squared gradients g=dx

```
# Adagrad update
cache += dx^{**}2x += -learning rate * dx/(np.sqrt(cache)+1e-7)
```
- $\bullet$ Note that x, dx and cache are vectors.
- $\bullet$  cache builds of the accumulated gradients in each direction.
	- If one direction has large gradient, we will take a smaller step in that direction.
- A problem with AdaGrad is that cache builds up larger and larger, and the step size can be smaller and smaller.
	- Use RMSprop or ADAM instead

UiO: Department of Informatics **University of Oslo** 

## **RMSprop update**

•DL 8.5.2 and

http://www.cs.toronto.edu/~tijmen/csc321/slides/lecture\_slides\_lec6.pdf

```
# RMSprop update
decay = 0.9cache = decay*cache + (1-decay)*dx**2x += -learning rate * dx/(np.sqrt(cache)+1e-7)
```
- $\bullet$ Here cache is a moving average of the gradients for each weight
- •Works better than AdaGrad.

## **ADAM update**

- $\bullet$ DL 8.5.3 and https://arxiv.org/abs/1412.6980
- $\bullet$ Like RMSprop but with momentum

```
# ADAM update, all variables are vectors
rho1 = 0.9, rho2 = 0.999, eps=0.001# initialize first and second moment variables 
s=0, r=0tau = t + 1s =rho1*s + (1-rho1)*dx
r = rho2*r + (1-rho2)*dx.*dx #elementwisesb=s/(1-rho1**tau)
rb =r/(1-rho2^{**}tau)x = x - eps*sb/(sqrt(rb) + 1e-8)
```